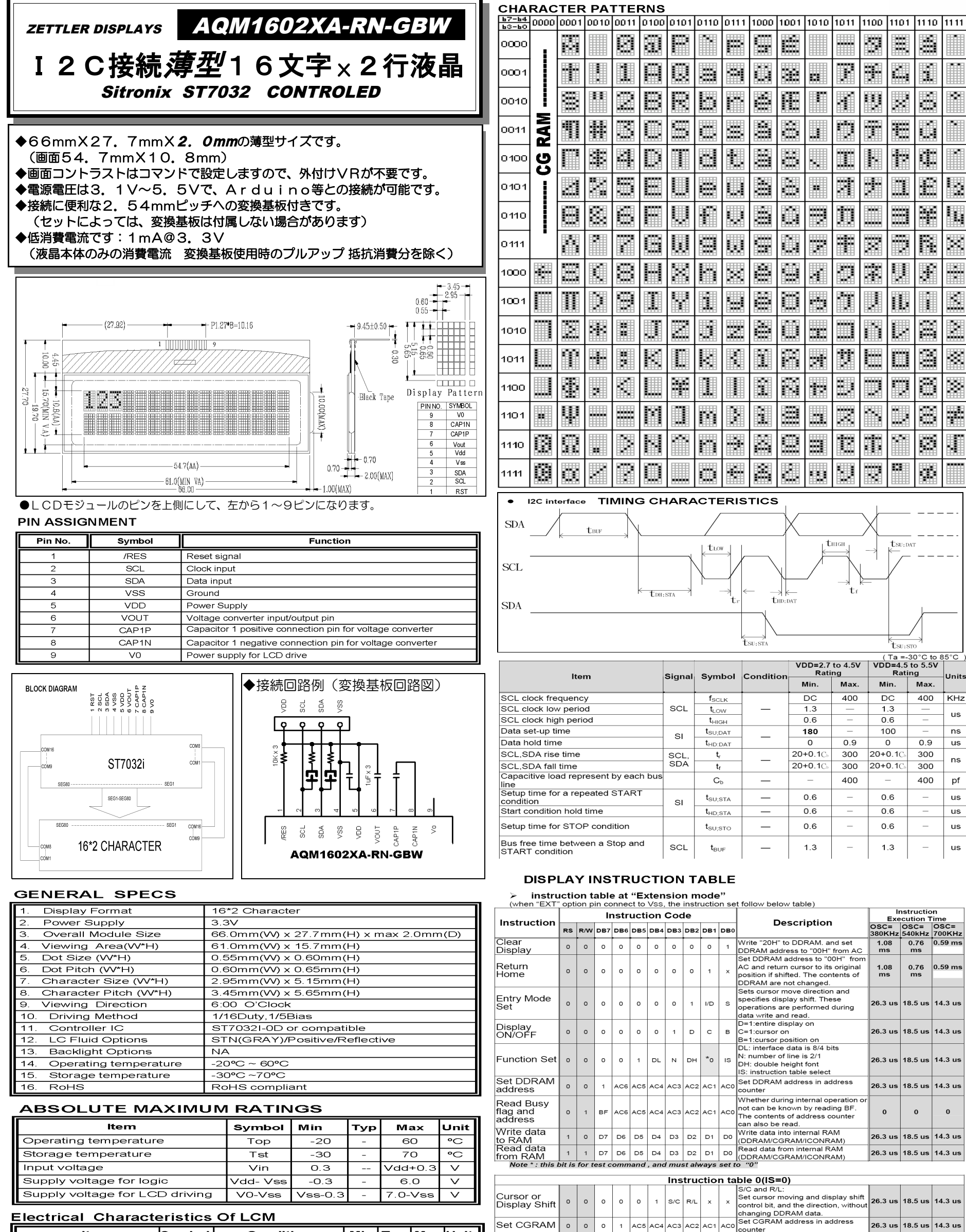

 $0 \quad 1$ 

Internal OSC<br>frequency

Set ICON<br>address

Follower<br>control

Power/ICON<br>control/Contrast<br>ast set

Contrast set

 $\circ$  $\circ$  $\circ$  $\circ$  $\circ$ 

 $\circ$ 

 $\circ$  $\circ$  $\circ$  $\mathbf{1}$  $\circ$ 

 $\circ$  $\circ$  $\circ$  $\mathbf{1}$  $\overline{1}$  $\circ$  $Fon$ 

 $\circ$  $\circ$ 

 $\overline{\mathbf{o}}$ 

 $\circ$  $\mathbf{1}$ 

 $\circ$ 

 $\big|$ AC5 $\big|$ AC4 $\big|$ AC3 $\big|$ AC2 $\big|$ AC1 $\big|$ AC0

 $\mathsf{L}_\mathsf{BS}$  $\mathsf{F}2$ 

 $Ac3$   $Ac2$   $Ac1$ 

 $|z_2|$ 

 $C3$ 

 $C5$  $C<sub>4</sub>$ 

 $\begin{array}{c|c}\n\text{Rab} & \text{Rab} & \text{Rab} \\
2 & 1 & 0\n\end{array}$ 

 $c_1$   $c_0$ 

 $\mathbf{1}$ 

 $\circ$ 

 $\mathbf 1$ lon Bon

 $\mathbf{1}$ 

 $\overline{\phantom{0}}$ 

counter

hode

 $F1 \begin{array}{|l|l|} \hline & \text{BS=1:1/4 bias} \\ \hline \text{FS=0:1/5 bias} \\ \hline \text{F2~0: adjust internal OSC} \end{array}$ 

frequency for FR frequency.<br>Set ICON address in address

Bon: set booster circuit on/off<br>C5,C4: Contrast set for internal

follower mode.<br>Fon: set follower circuit on/off<br>Rab2~0:<br>select follower amplified ratio.<br>Contrast set for internal follower

counter.<br>Ion: ICON display on/off

Instruction table 1(IS=1)

AC0

26.3 us 18.5 us 14.3 us

26.3 us 18.5 us 14.3 us

26.3 us 18.5 us 14.3 us

26.3 us 18.5 us 14.3 us

18.5 us 14.3 us

18.5 us 14.3 us

.<br>8.3 us

.<br>8.3 us

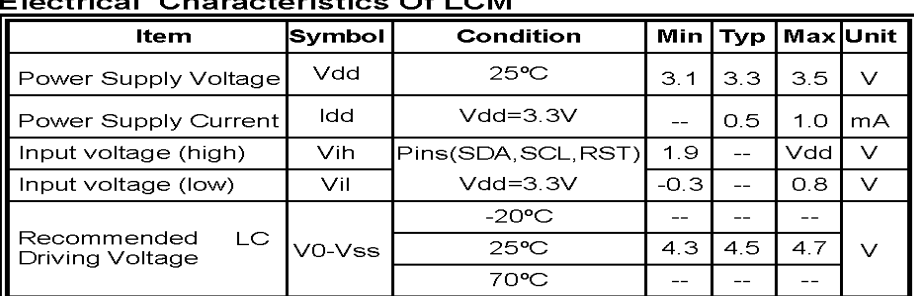

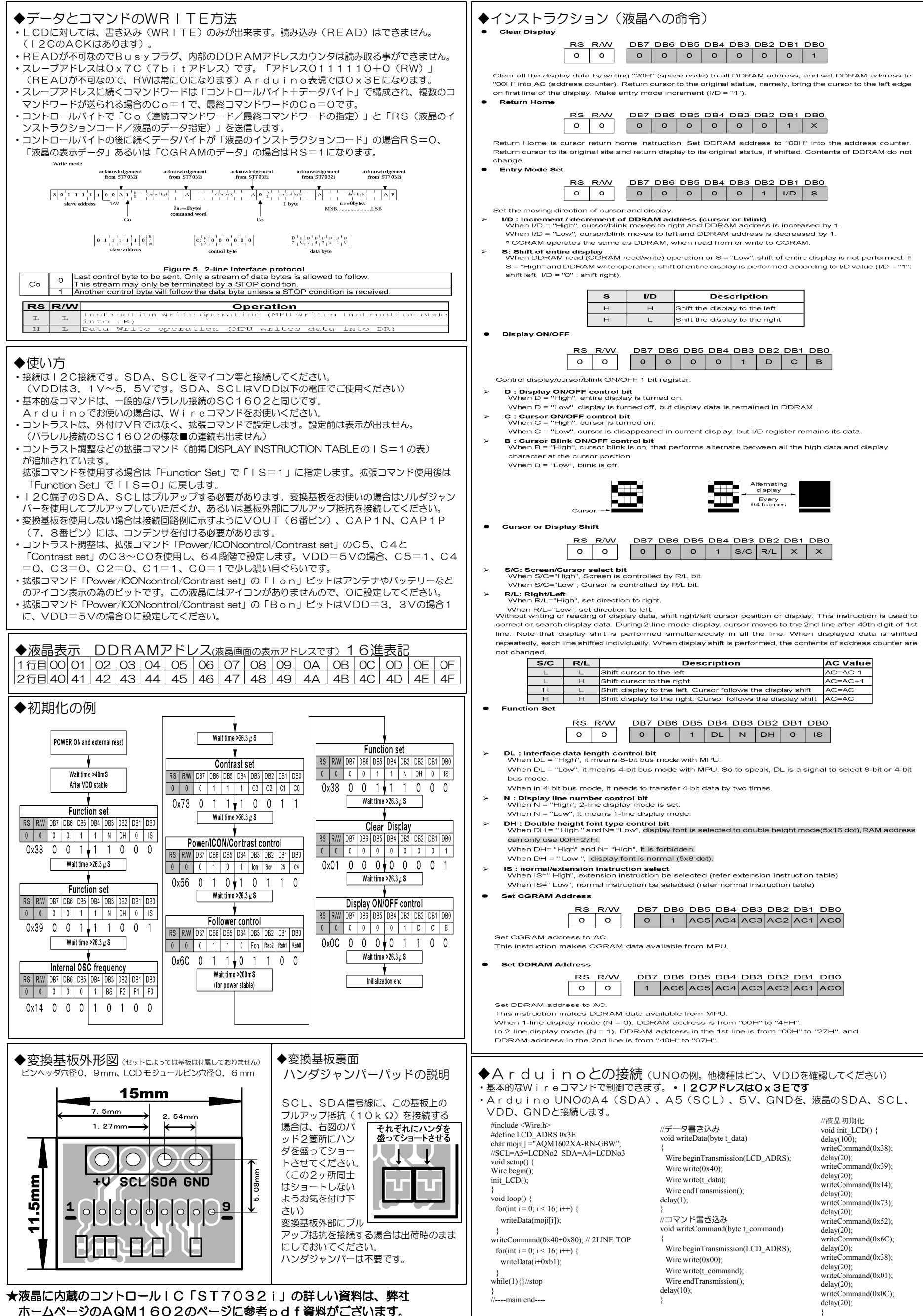

ホームページのAQM1602のページに参考pdf資料がございます。